#### ソフトウェア更新について お客様の操作で、 DIGNO (R) Tab のソフトウェア更新が必要かどうかをネットワークに接続して確認後、 ソフトウェアを更新します。 [モバイルネットワーク接続時]  $\begin{bmatrix} 1 \end{bmatrix}$  [2]  $\begin{bmatrix} 2 \end{bmatrix}$  [3]  $\begin{bmatrix} 3 \end{bmatrix}$ ← システム **● 言語と入力**  $h = \frac{1}{2}$ ○ 日付と時刻  $\omega$   $\frac{1}{2}$ ⊙ リセットオプション<br>◎ ネットワーク、アプリ、デ システム アップデートが利用 システム アップデートが利用 システム アップデートが利用 ■ システム アップデート 可能 可能 可能 新しいソフトウェアにアップデートをお願いします。 新しいソフトウェアにアップデートをお願いします。 新しいソフトウェアにアップデートをお願いします。 以下の事象が改善されます。<br>・セキュリティ機能の向上 以下の事象が改善されます。<br>・セキュリティ機能の向上 以下の事象が改善されます。<br>・セキュリティ機能の向上  $\triangleright$  $\triangleright$  $\triangleright$ ·<br>2001年9月で大陸をがありますのでは ま新サイズ: IN III MB **WEST-Z**: IN IT ME 更新サイズ: Illiam MB ① モバイルネットワークや従業制のWiFiネットワーク組合で、または<br>ローミング時にアップデートをダウンロードすると、追加料金が発生<br>する場合があります。 ① モバイルネットワークや改革制のWiFiネットワーク経由で、または<br>ローミング時にアップデートをダウンロードすると、追加料金が発生<br>する場合があります。 モバイル ネットワークを使用 ホーム画面⇒ ● ● 1 [モバイルネットワークを使用] [ダウンロードとインストール] [今すぐ再起動] 再起動後、 ⇒ [システム] ⇒ [詳細 [3]の画面に遷移します。 ソフトウェア更新のダウン ソフトウェアが 設定] ⇒ [システム アッ ロードが始まり、自動でインス 更新されます。 プデート] トール中画面になります。

### [Wi-Fi ®接続時]

ソフトウェア更新が必要な場合で、 Wi-Fi ®接続時は、ダウンロード/インストールは自動に開始されます。 ダウンロード/インストールが完了している場合、上記手順 [1] → [4] に進みます。

# <ソフトウェア更新ご利用上の注意>

- データ通信を利用してDIGNO (R) Tabからインターネットに接続するとき、ご利用の回線のご契約内 容に応じたデータ通信料が発生します。 特にOSアップデートの場合、大容量のデータ通信が発生し ます。
- ソフトウェアの更新が必要な場合は、KDDIホームページなどでお客様にご案内させていただきます。 また、 DIGNO (R) Tabをより良い状態でご利用いただくため、ソフトウェアの更新が必要なDIGNO (R) Tabをご利用のお客様に、KDDIからのお知らせをお送りさせていただくことがあります。 詳細内容につきましては、御社担当の KDDI営業までお問い合わせください。 または、以下の法人お客様センターへお問い合わせください。 法人お客さまセンター / 受付時間 9:00 ~ 18:00 ※年末年始除く 0077-7041(無料) / 0120-925-041(無料)
- 更新前にデータのバックアップをされることをおすすめします。
- ソフトウェア更新に失敗したときや中止されたときは、ソフトウェア更新を実行し直してください。
- ソフトウェア更新に失敗すると、DIGNO (R) Tabが使用できなくなる場合があります。 DIGNO (R) Tabが使用できなくなった場合は、auショップ/au Styleもしくはトヨタ au取扱店(一部ショップを除く)に お持ちください。
- ソフトウェアの更新中は操作できません。また、アラームなども動作しません。

# 「 DIGNO (R) Tab 」ソフトウェア更新の操作手順について

## ソフトウェア更新(OSアップデート)について

ビルド番号 1.030AR へソフトウェアを更新済みのお客様については、お客様の操作で DIGNO (R) Tab のOSアップ デートが可能になります。ネットワークに接続して確認後、ソフトウェアを更新します。

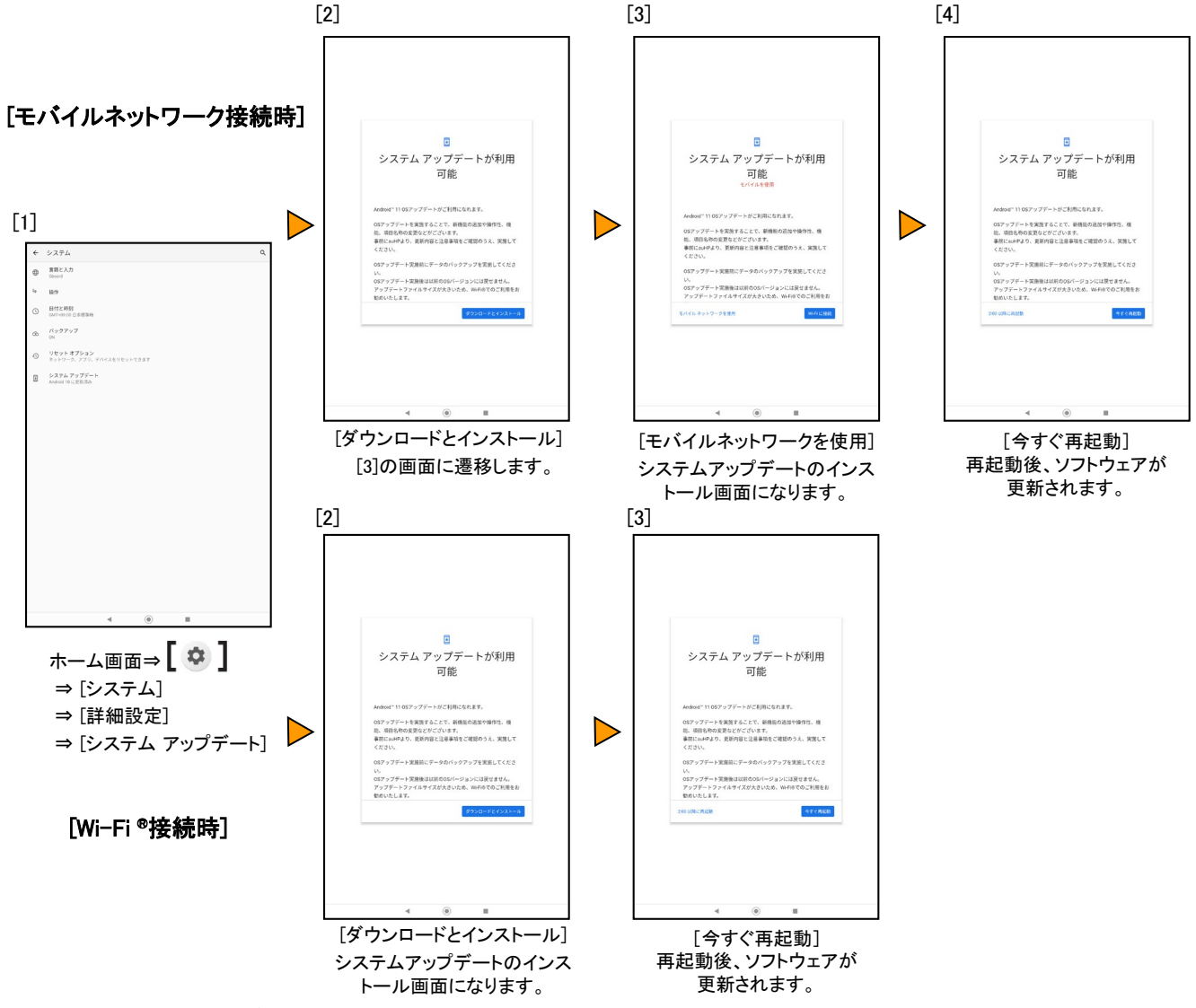

### <ソフトウェア更新ご利用上の注意>

- データ通信を利用してDIGNO (R) Tabからインターネットに接続するとき、ご利用の回線のご契約内容に応じた データ通信料が発生します。 特にOSアップデートの場合、大容量のデータ通信が発生します。
- ソフトウェアの更新が必要な場合は、KDDIホームページなどでお客様にご案内させていただきます。また、 DIGNO (R) Tabをより良い状態でご利用いただくため、ソフトウェアの更新が必要なDIGNO (R) Tabをご利用の お客様に、KDDIからのお知らせをお送りさせていただくことがあります。 詳細内容につきましては、御社担当の KDDI営業までお問い合わせください。または、以下の法人お客様センタ ーへお問い合わせください。 法人お客さまセンター / 受付時間 9:00 ~ 18:00 ※年末年始除く 0077-7041(無料) , 0120-925-041(無料)
- 更新前にデータのバックアップをされることをおすすめします。
- ソフトウェア更新に失敗したときや中止されたときは、ソフトウェア更新を実行し直してください。
- ソフトウェア更新に失敗すると、 DIGNO (R) Tabが使用できなくなる場合があります。 DIGNO (R) Tabが使用で きなくなった場合は、auショップ/au Styleもしくはトヨタ au取扱店(一部ショップを除く)にお持ちください。
- ソフトウェアの更新中は操作できません。また、アラームなども動作しません。